#### Semaine 9 : Contraintes

- $\bullet$  Les programmes informatiques sont généralement organisés comme des calculs unidirectionnels qui consomment des entrées et produisent des sorties.
- La programmation fonctionnelle (pure) rend cela explicite dans le code source, puisqu'on a :
	- $\text{entrée} = \text{argument} \cdot \text{de fonction}$  sortie = résultat de fonction
- $\bullet$  Les mathématiques, par contre, ne sont pas toujours unidirectionnelles.
- Par exemple, dans l'équation  $d \cdot A \cdot E = F \cdot L$ , on peut calculer la valeur de n'importe quelle variable au moyen de la valeur des quatre autres.
- Par ex.

$$
d = F \cdot L/(A \cdot E)
$$

$$
A = F \cdot L/(d \cdot E), \text{ etc.}
$$

1

### Un langage pour les contraintes

Développons maintenant un *langage de contraintes* qui permette à l'utilisateur de formuler des équations de ce type et de demander au système de les résoudre.

Il y a deux niveaux :

- Les contraintes comme réseau : des contraintes primitives liées par des connecteurs.
- $\bullet$  Les contraintes comme équations algébriques.

Example: La relation entre les températures en degrés Celsius et Fahrenheit est :

 $C * 9 = (F - 32) * 5$ 

Cela s'exprime ainsi sous forme d'un réseau de contraintes.

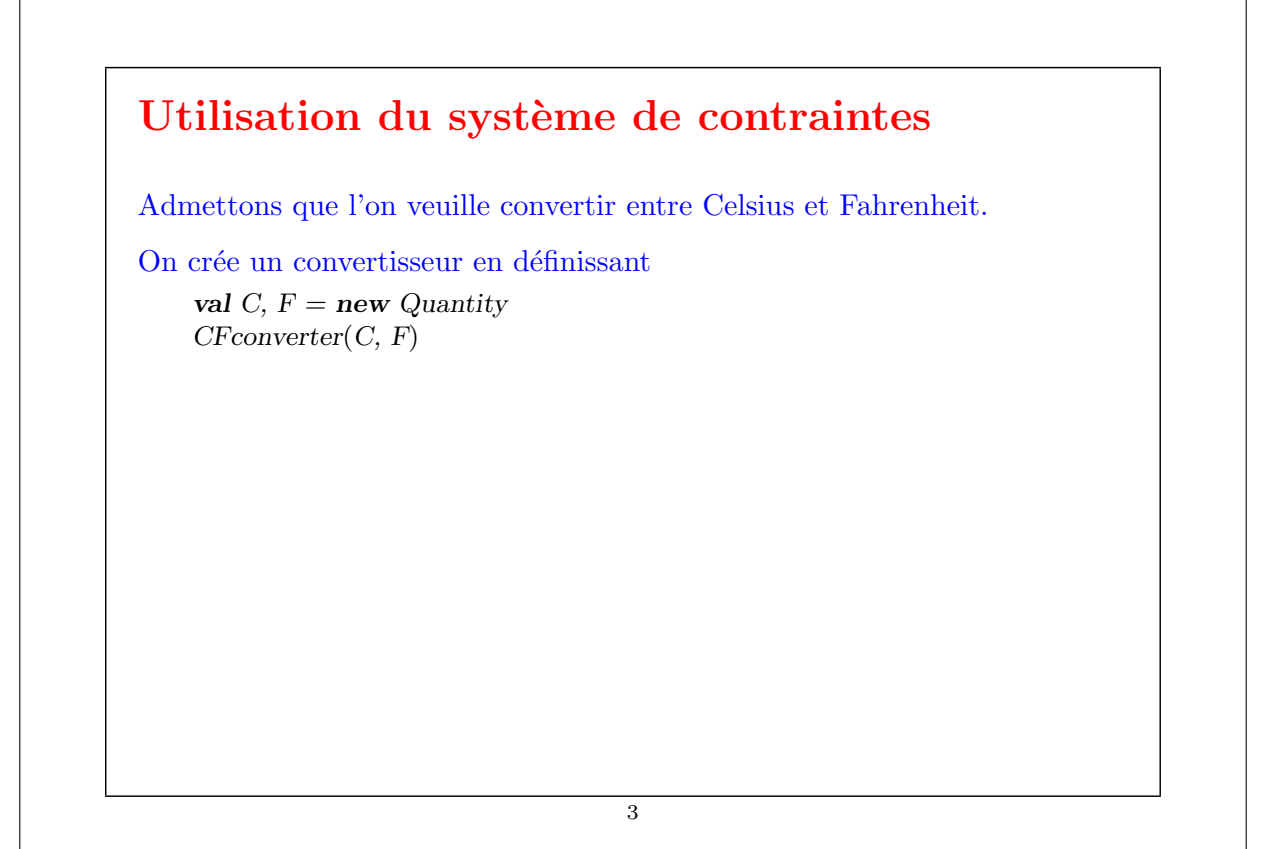

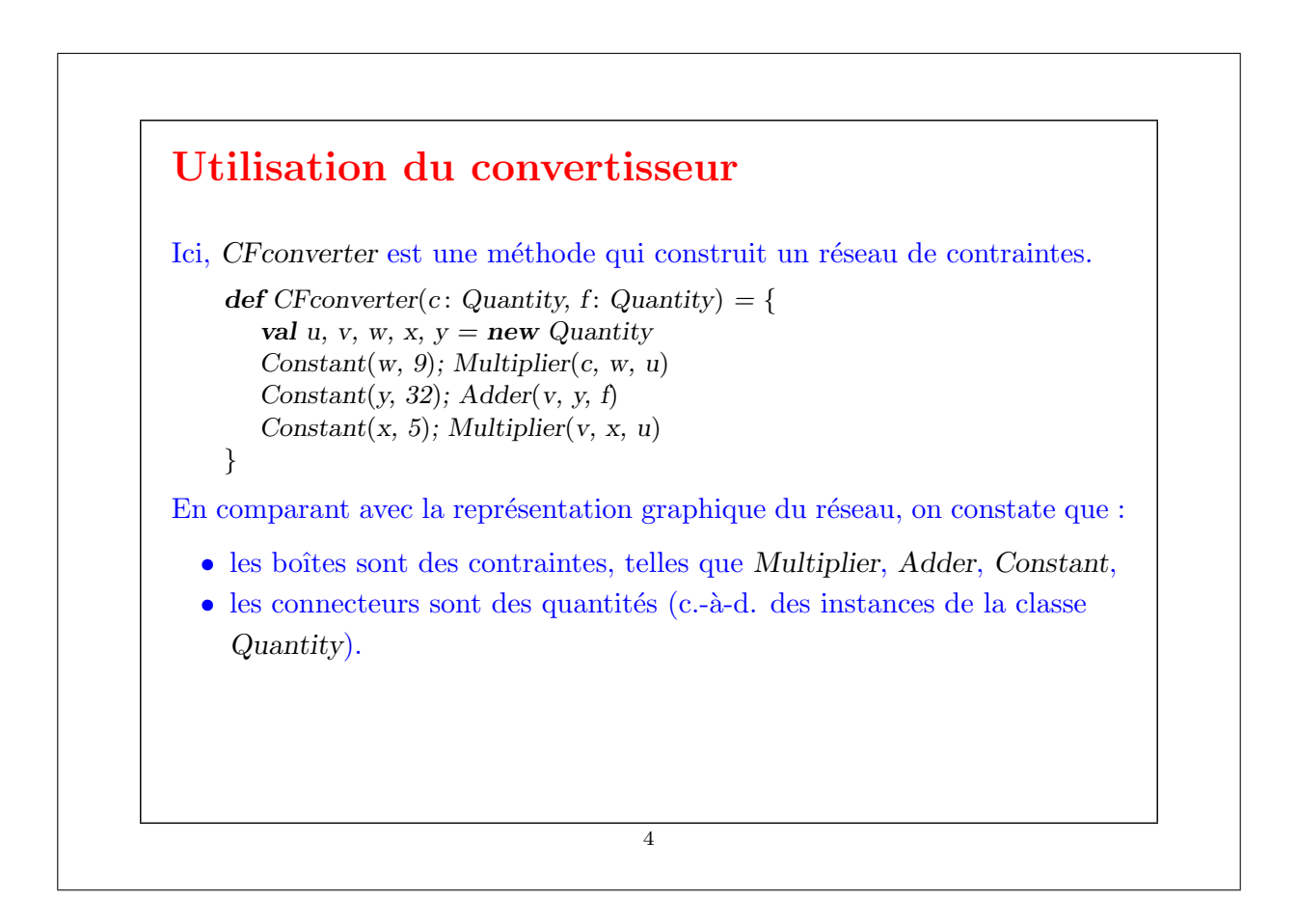

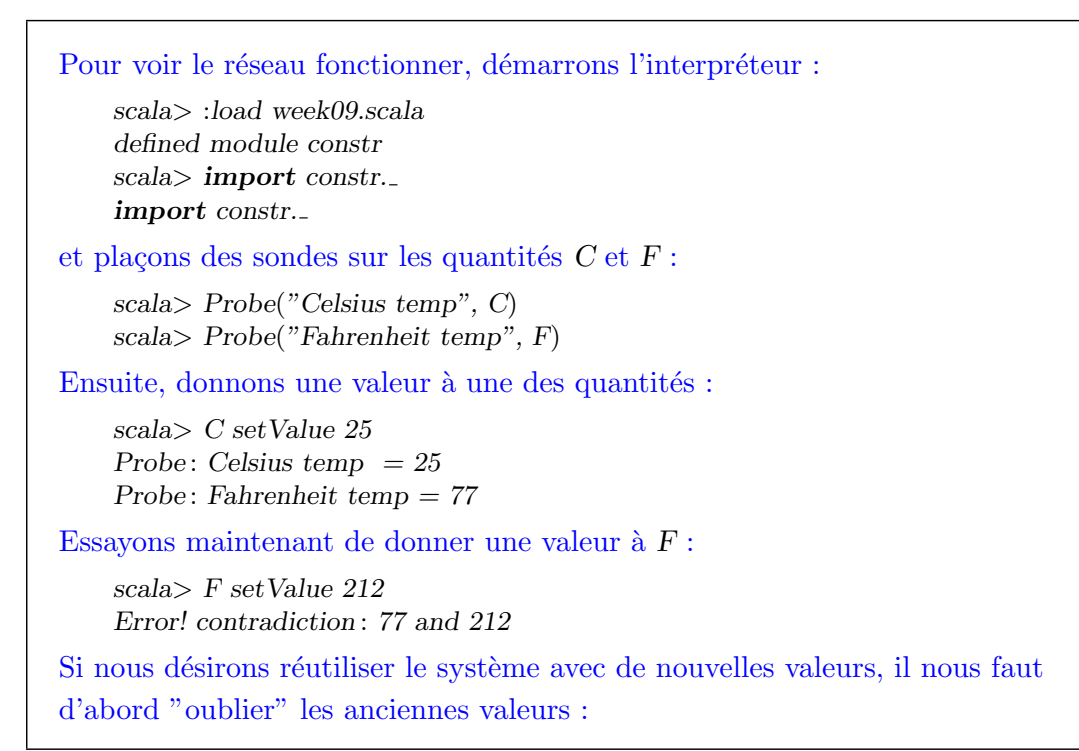

5

scala> C forgetValue Probe: Celsius temp  $= ?$ Probe: Fahrenheit temp  $= ?$ scala> F setValue 212 Probe: Celsius temp  $= 100$ Probe: Fahrenheit temp  $= 212$ Notez que le même réseau permet de calculer  $C$  à partir de  $F$  et  $F$  à partir de C. Cette absence de direction de calcul est caractéristique des systèmes basés sur des contraintes. De tels systèmes sont communs aujourd'hui ; toute une industrie s'y intéresse. Exemples : ILOG Solver (et JSolver), TK!solver. Souvent aussi, les systèmes de contraintes *optimisent* certaines quantités en fonction d'autres ; toutefois, nous ne traiterons pas cela ici. 6

# Implantation du système de contraintes

L'implantation du système de contraintes est quelque peu similaire à l'implantation du simulateur de circuits logiques.

Un système de contraintes est composé de contraintes (boîtes) primitives et de quantités (connecteurs).

Les contraintes primitives simulent des équations simples entre des quantités  $x, y, z$ , telles que :

 $x = y + z$ ,  $x = y * z$ ,  $x = c$ 

où c est une constante.

Une quantité est soit définie soit indéfinie.

Une quantité peut connecter un nombre quelconque de contraintes.

7

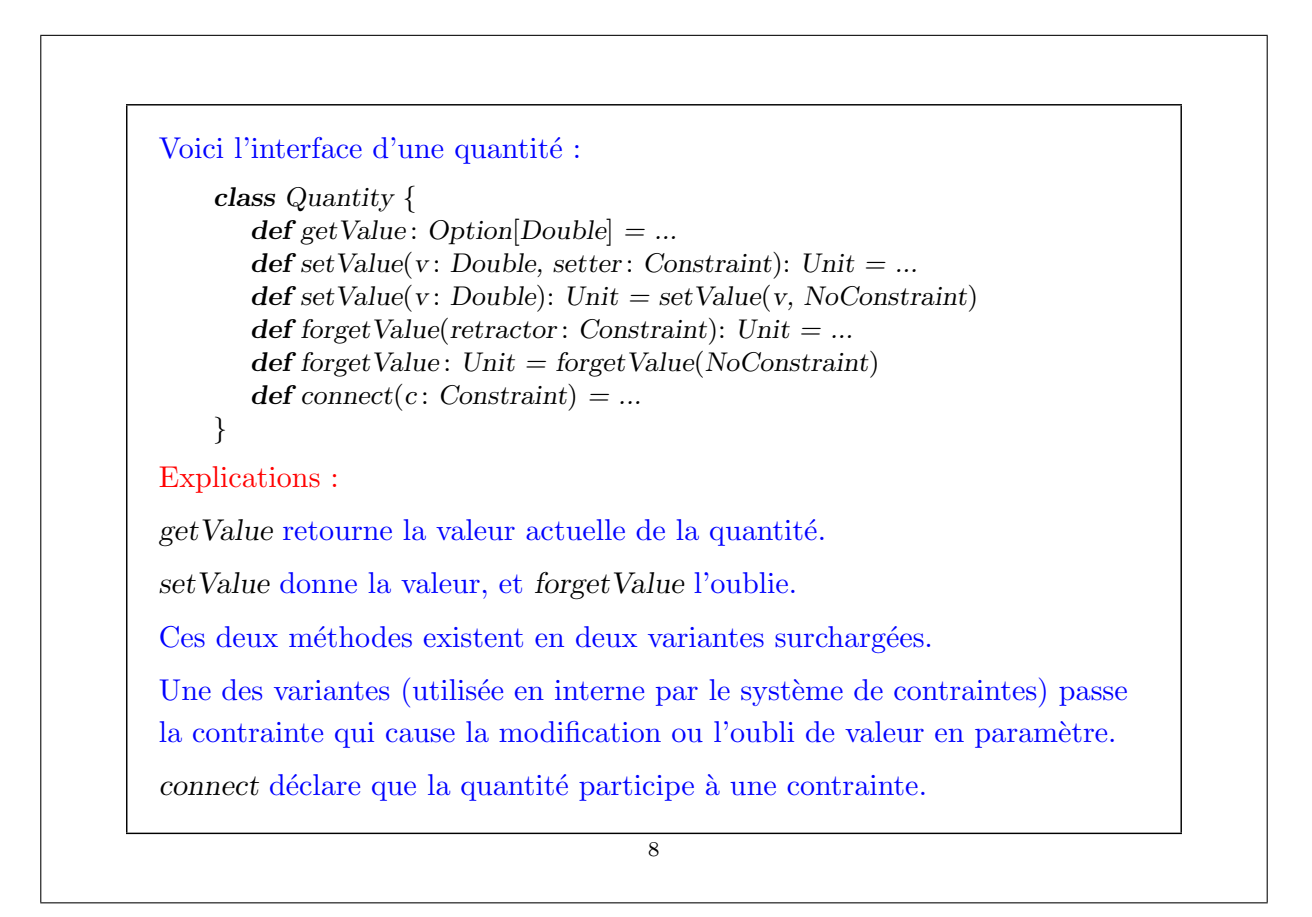

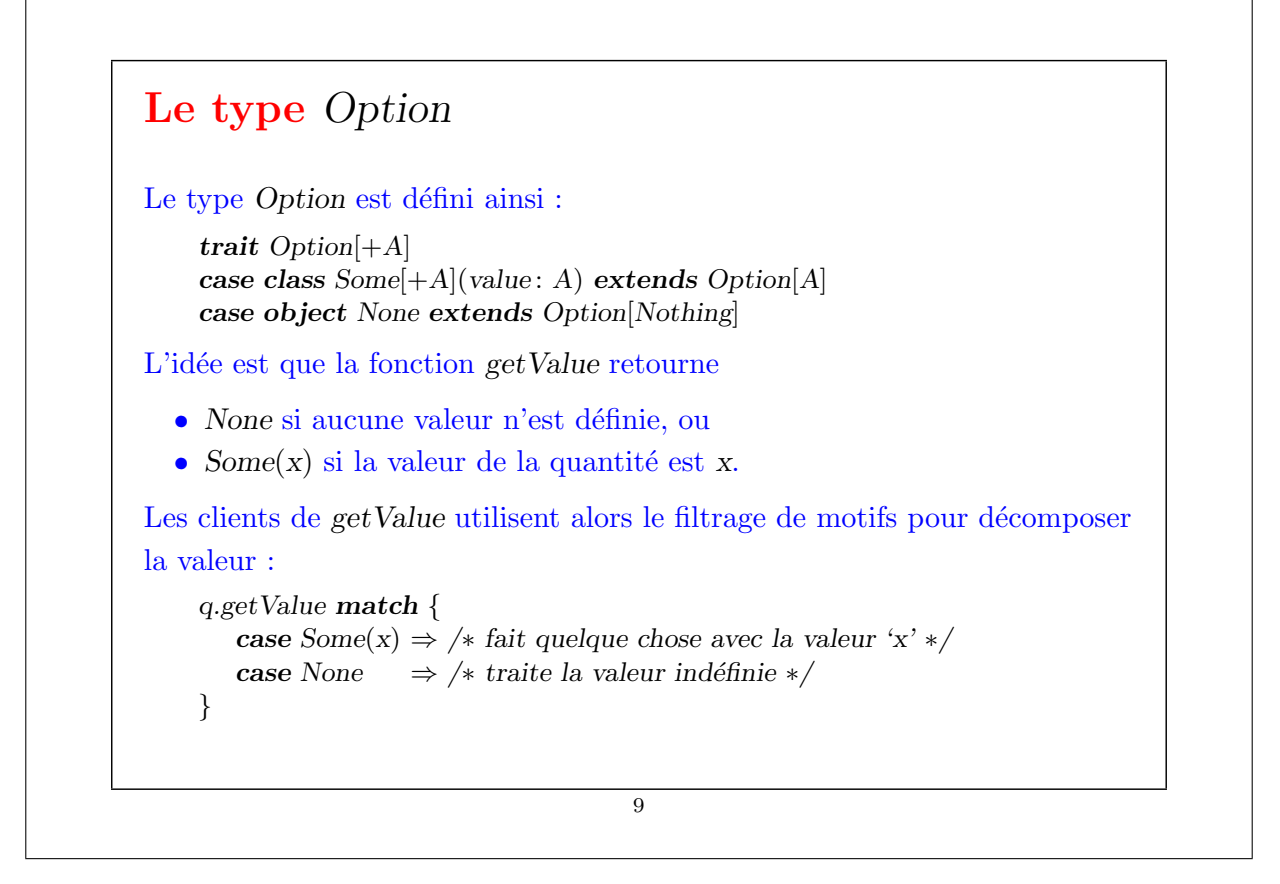

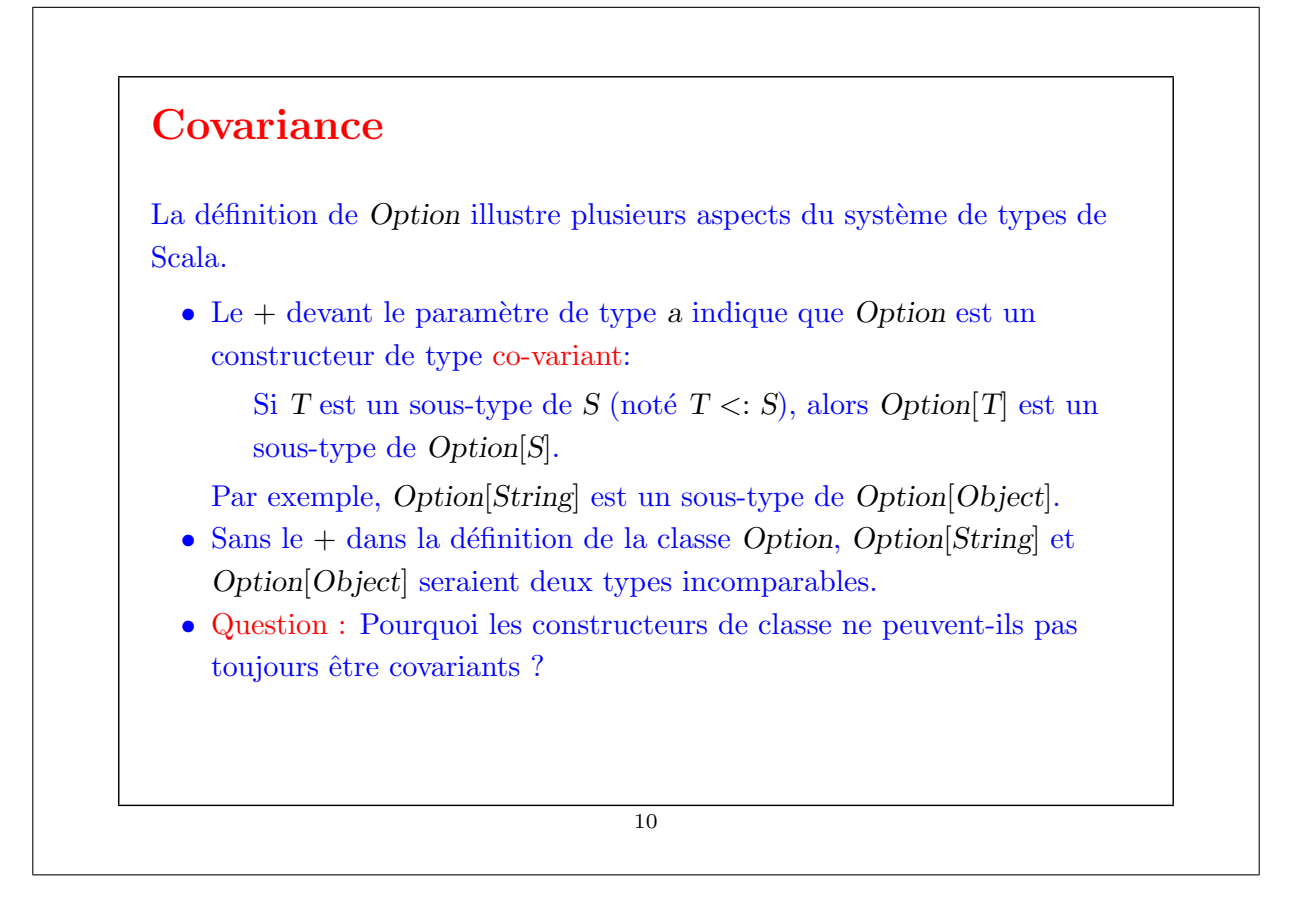

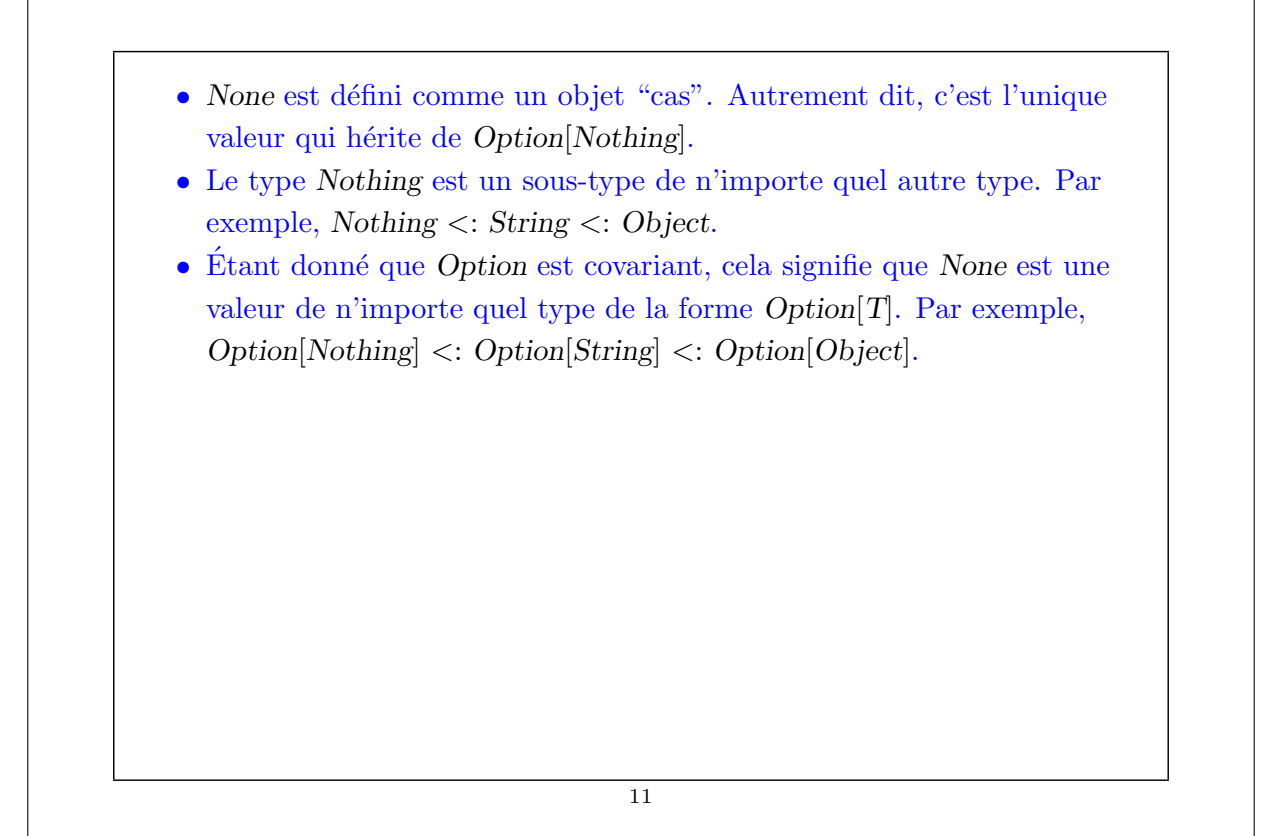

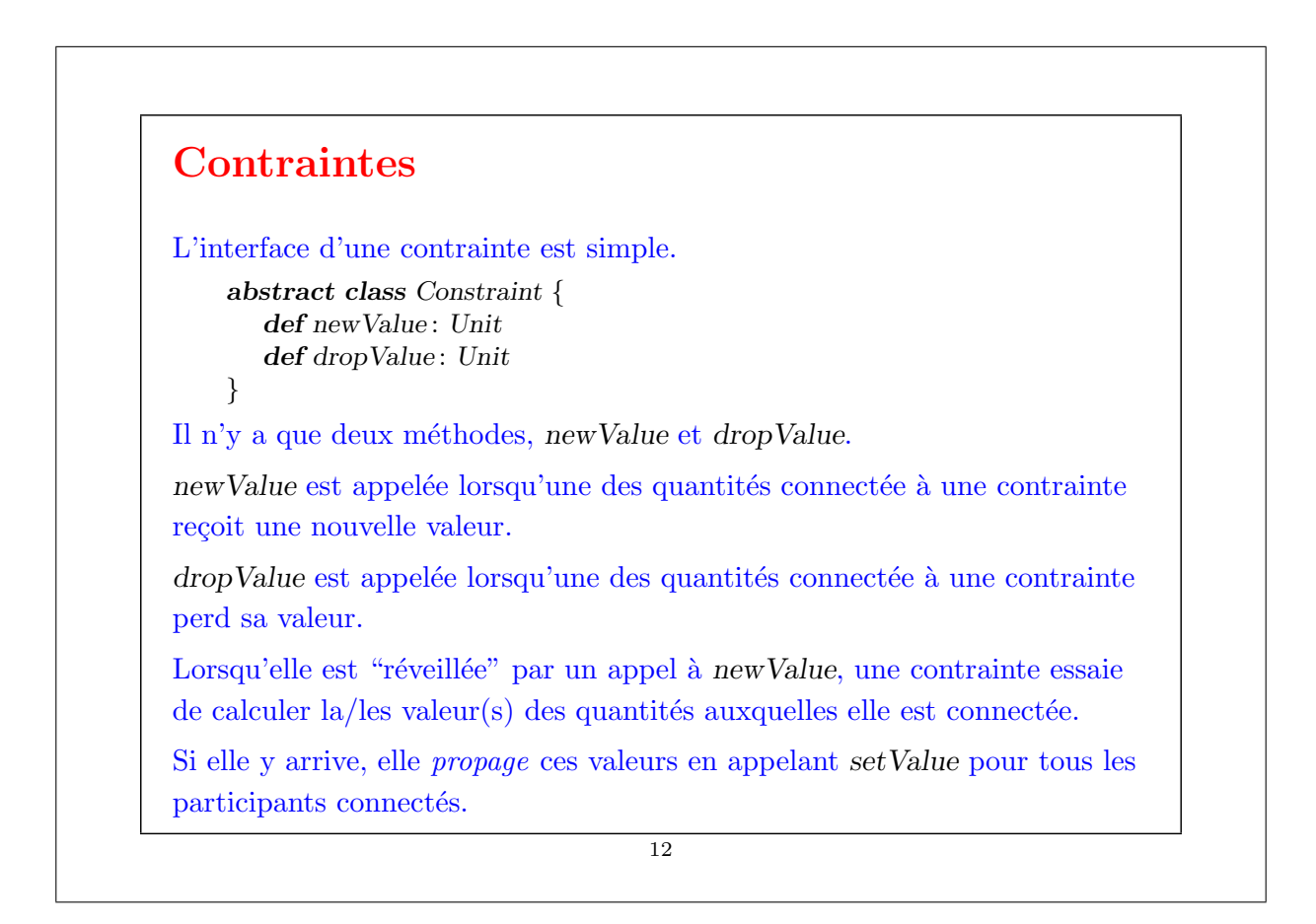

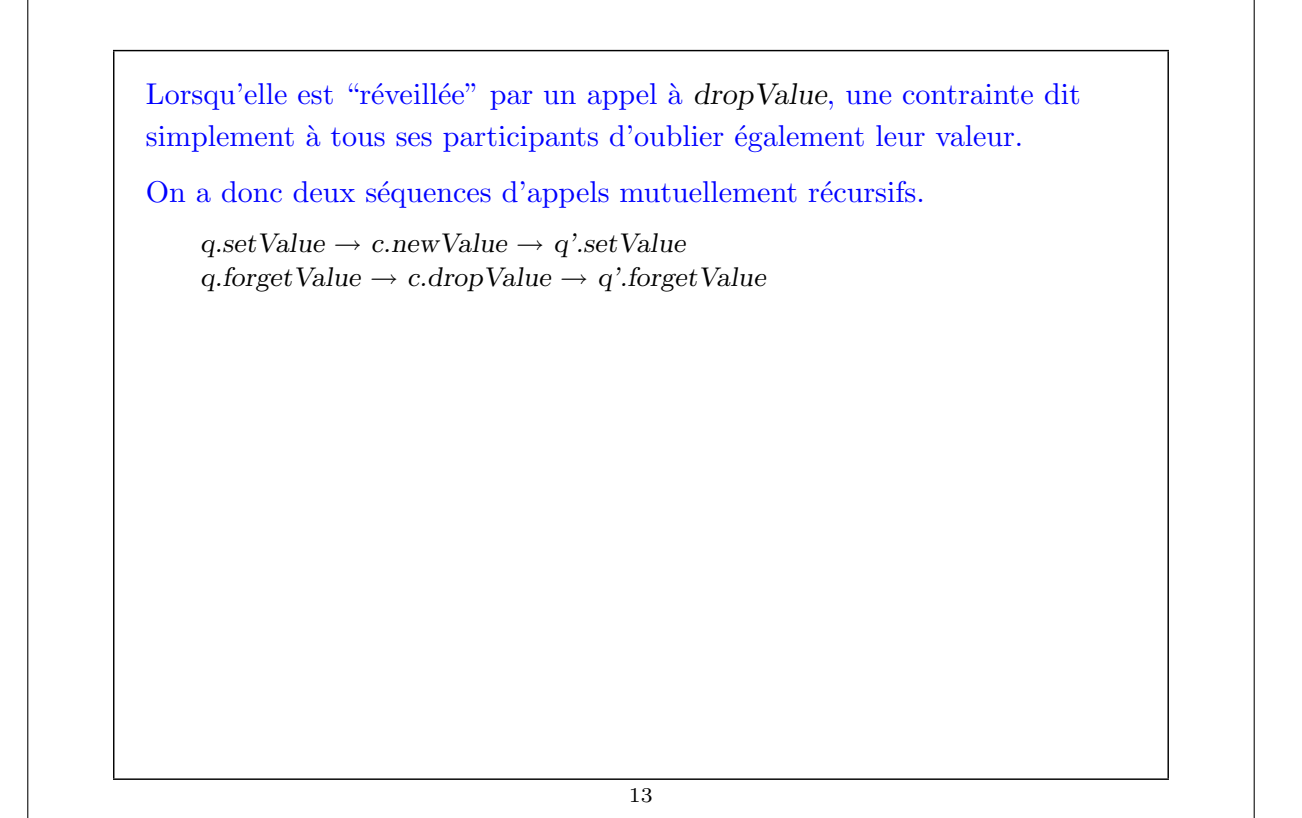

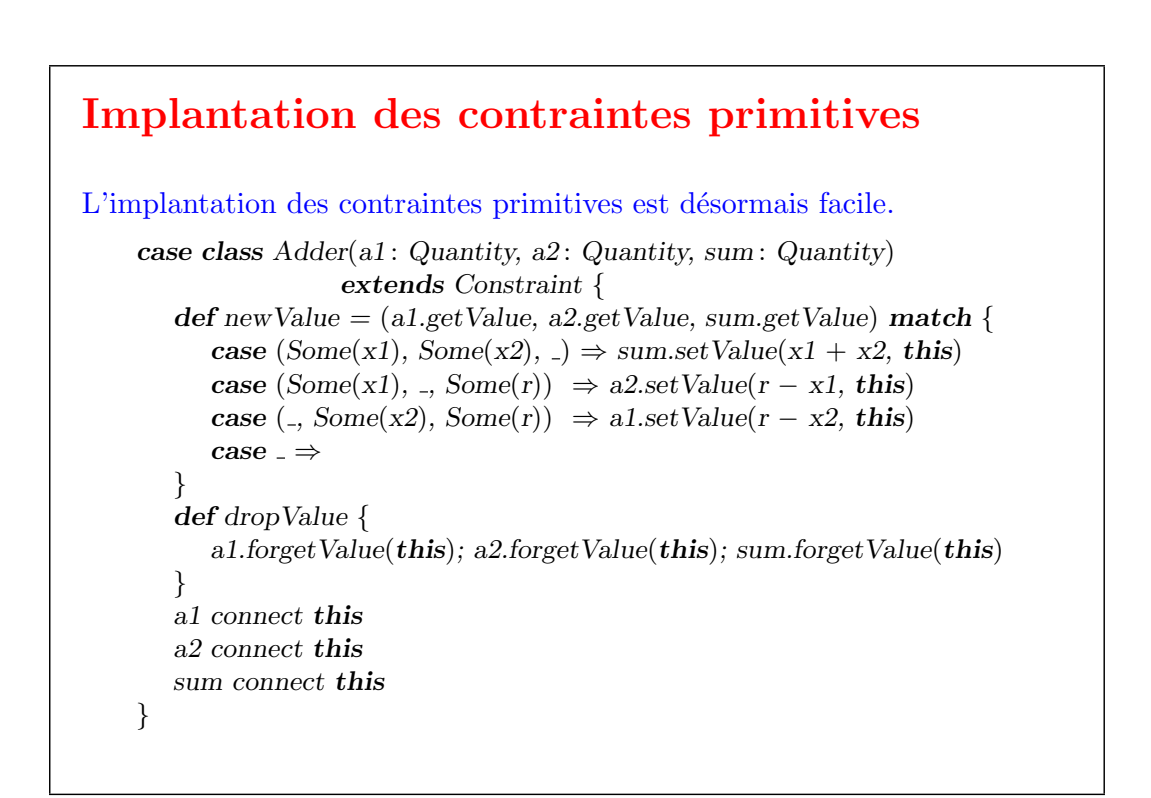

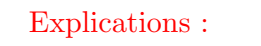

- $\bullet$  newValue fait un filtrage de motifs sur les trois quantités connectées par l'additionneur.
- $\bullet$  Si deux des valeurs sont définies, la troisième est calculée et définie.
- $\bullet$  dropValue se propage aux quantités connectées.
- $\bullet$  Le code d'initialisation connecte l'additionneur avec les trois quantités passées.

Exercice : Écrivez une contrainte de multiplication. La contrainte devrait "savoir" que  $0 * x = 0$ , même si x est indéfini.

15

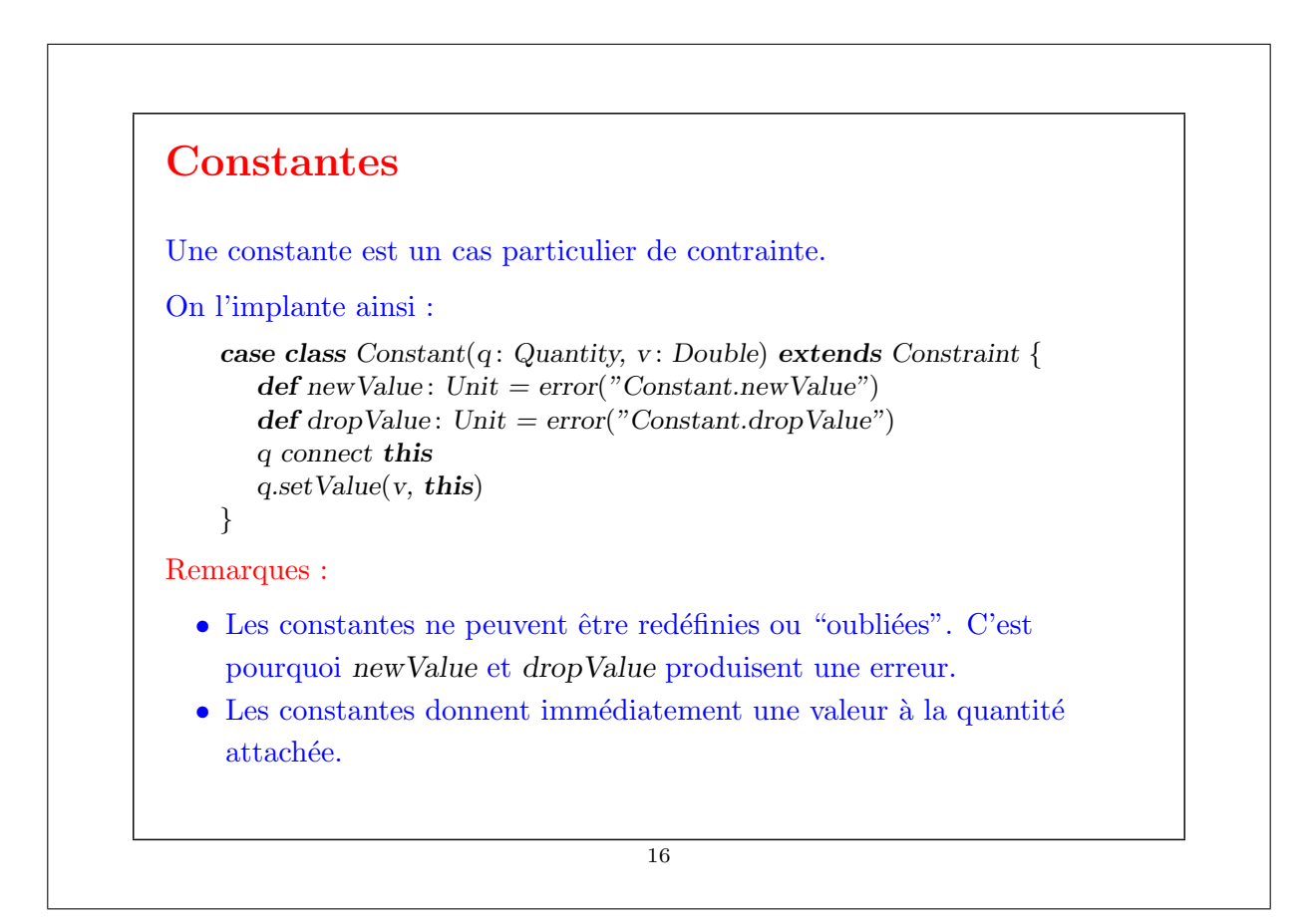

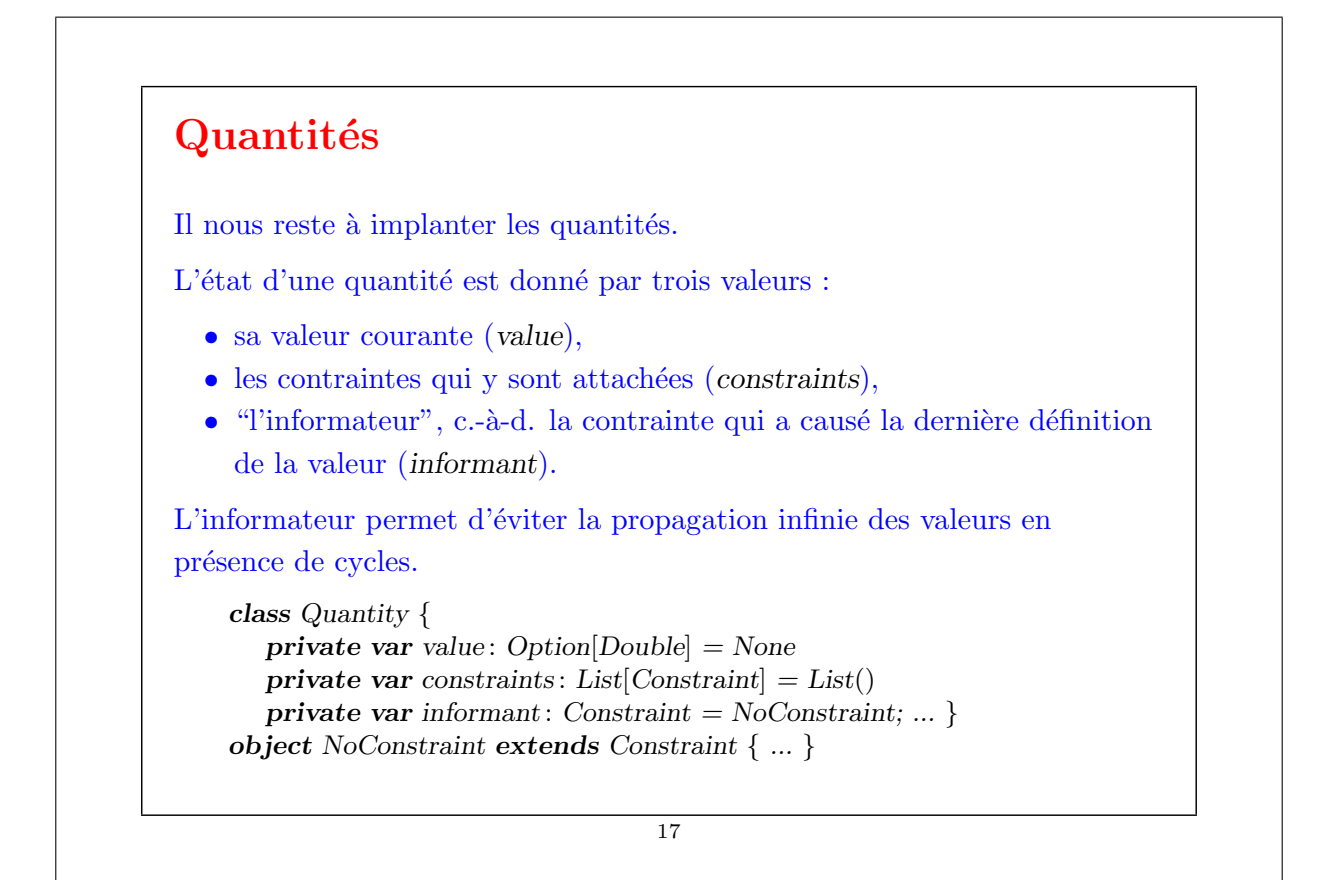

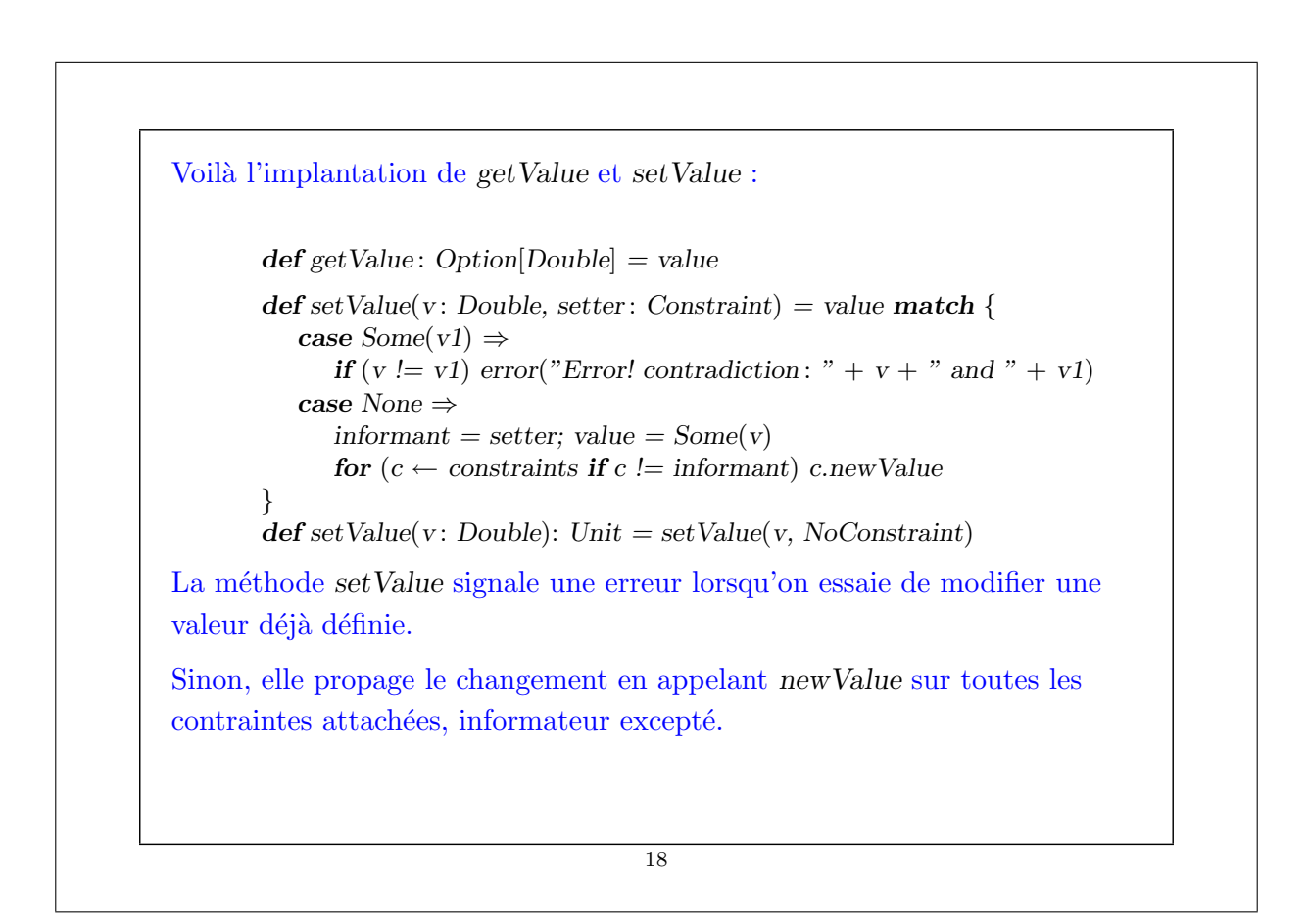

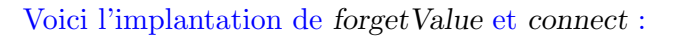

```
def forgetValue(retractor : Constraint) {
  if (retractor == information)value = None
      for (c \leftarrow constraints if c \neq informant) c.dropValue
   }
}
```
 $\det$  forgetValue: Unit = forgetValue(NoConstraint)

La méthode forgetValue "oublie" la valeur (en la remettant à None) seulement si l'appel provient de la contrainte à l'origine de la valeur.

Elle propage ensuite la modification en appelant dropValue sur toutes les contraintes attachées, informateur excepté.

Un appel à forgetValue provenant de quelqu'un d'autre que l'informateur est ignoré.

19

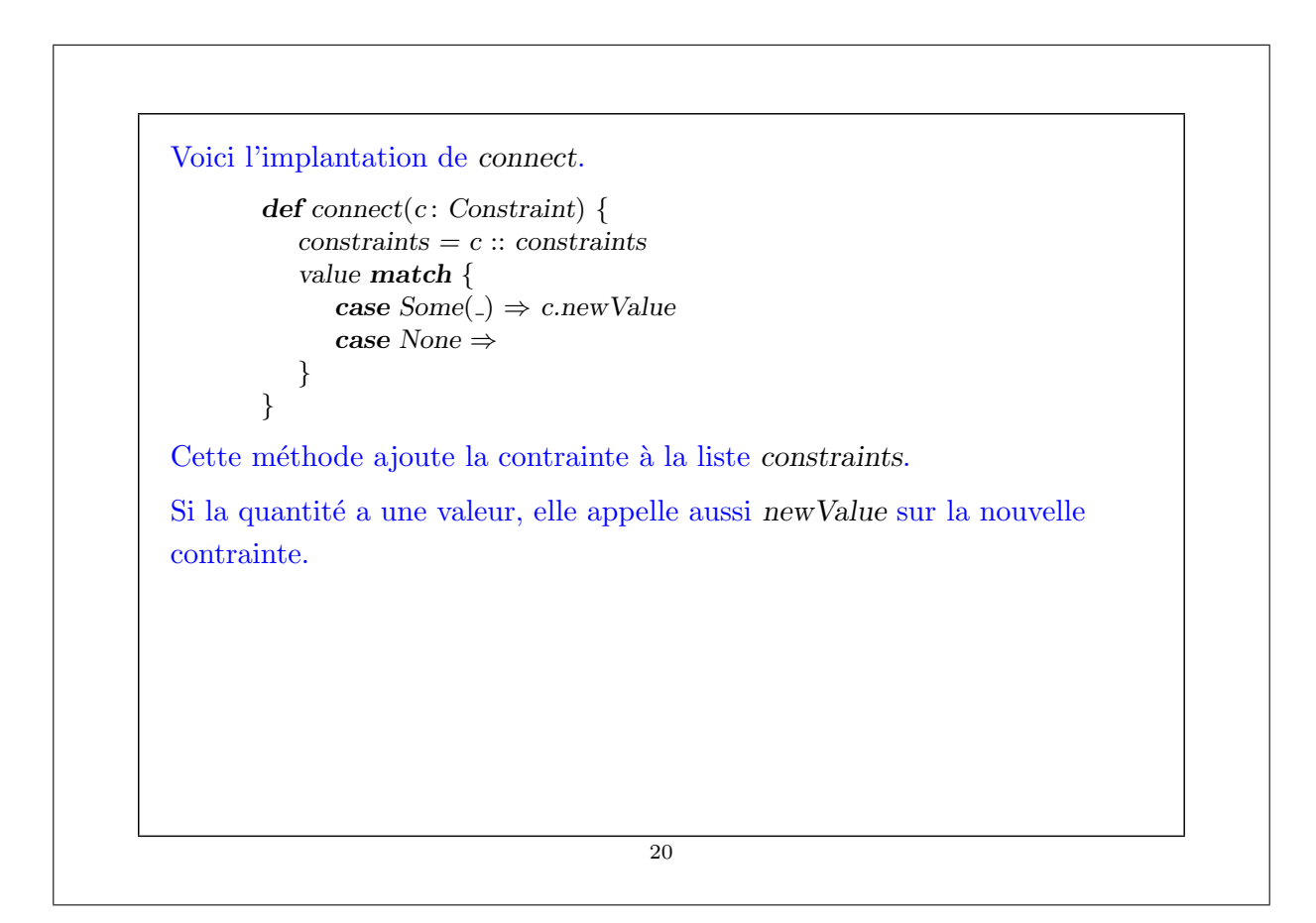

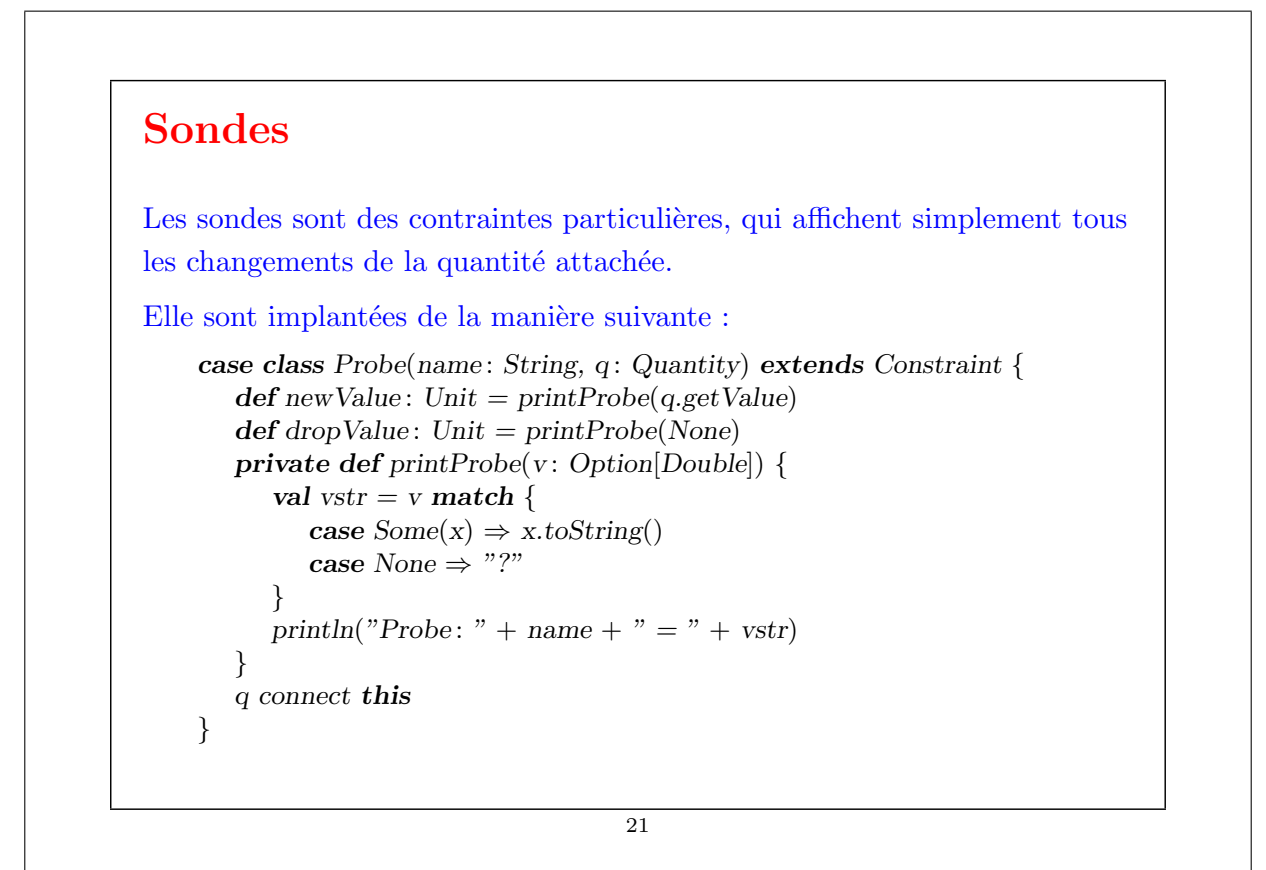

## Amélioration

Le système présenté fonctionne, mais les contraintes restent fastidieuses à définir.

Comparez l'équation :

 $C * 9 = (F - 32) * 5$ 

avec le code qui définit CFconverter.

Ne serait-il pas agréable de pouvoir construire un système de contraintes directement à partir d'une équation telle que celle ci-dessus ?

On peut presque y arriver en Scala. Voici une nouvelle manière d'exprimer la conversion Celsius/Fahrenheit :

val C,  $F = new$  Quantity  $C * c(9) == (F + c(-32)) * c(5)$ 

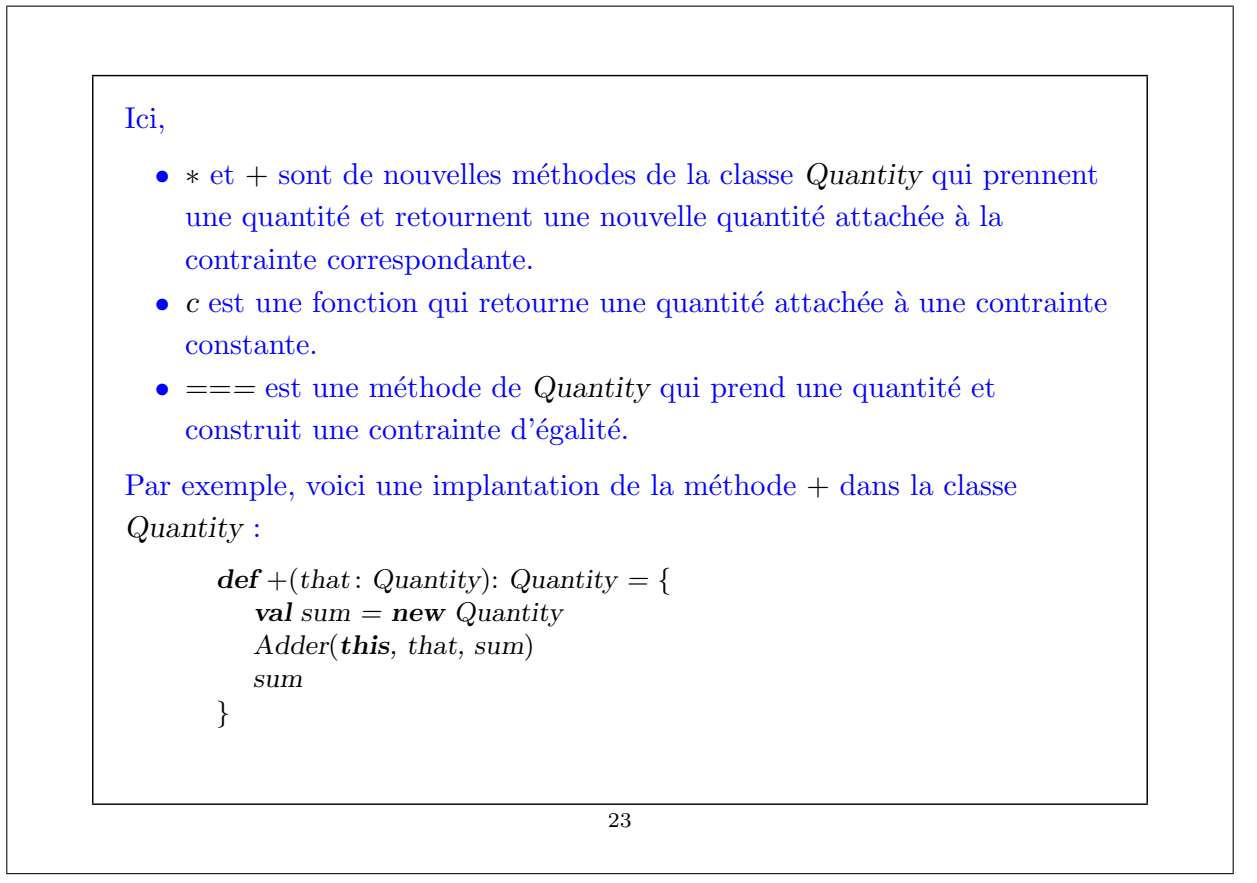

# Résumé

Nous avons appris un nouveau paradigme de calcul : le calcul par résolution de *relations* ou *contraintes*.

La caractéristique principale de ce paradigme est que le calcul peut s'effectuer dans plus d'une direction, en fonction de ce qui est défini et de ce qui ne l'est pas.

L'implantation présentée ici est basée sur un réseau de contraintes (nœuds) et de quantités (arêtes).

La résolution des contraintes implique la propagation des changements de valeurs le long des arêtes et à travers les nœuds.

Le réseau est modélisé par un ensemble d'objets dont certains contiennent un état.